www.phparch.com

**February 2018 Volume 17 - Issue 2**

php[ard

# Know Your Tools

Containers Are a Pile of Lies! Part One

Drupal for Symfony Developers

Love/Hate—The Dysfunctional Relationship We Have With Tools Part One<br>Drupal for Symfor<br>Love/Hate The Dy<br>Relationship We

# **ALSO INSIDE**

**Artisanal:** Full-Text Searching with Scout

**The Dev Lead Trenches: Security Corner:** Coming Aboard!

**Community Corner:** The Journey to Becoming a Speaker

Application-level Data **Security** 

**Education Station:** Shifting and Masking with a Side of Crypto

Free Free<br>Sample ampre

**finally{}:** Blue Collar Coders

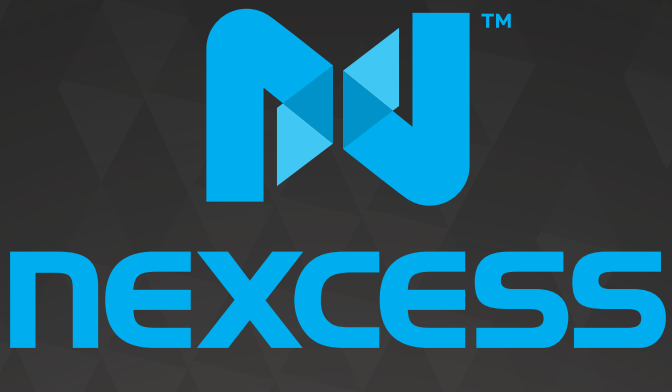

beyond hosting.

# **We're hiring**

# **PHP developers**<br>15 years of experience with<br>PHP Application Hosting

**SUPPORT FOR php7 SINCE DAY ONE** 

Contact careers@nexcess.net for more information.

www.nexcess.net | US +1-866-639-2377 / UK +0-808-120-7609 / AU 1-800-765-472

# PHP[TEK] 2018 The Premier PHP Conference 13th Annual Edition MAY 31ST – JUNE 1ST Downtown Atlanta

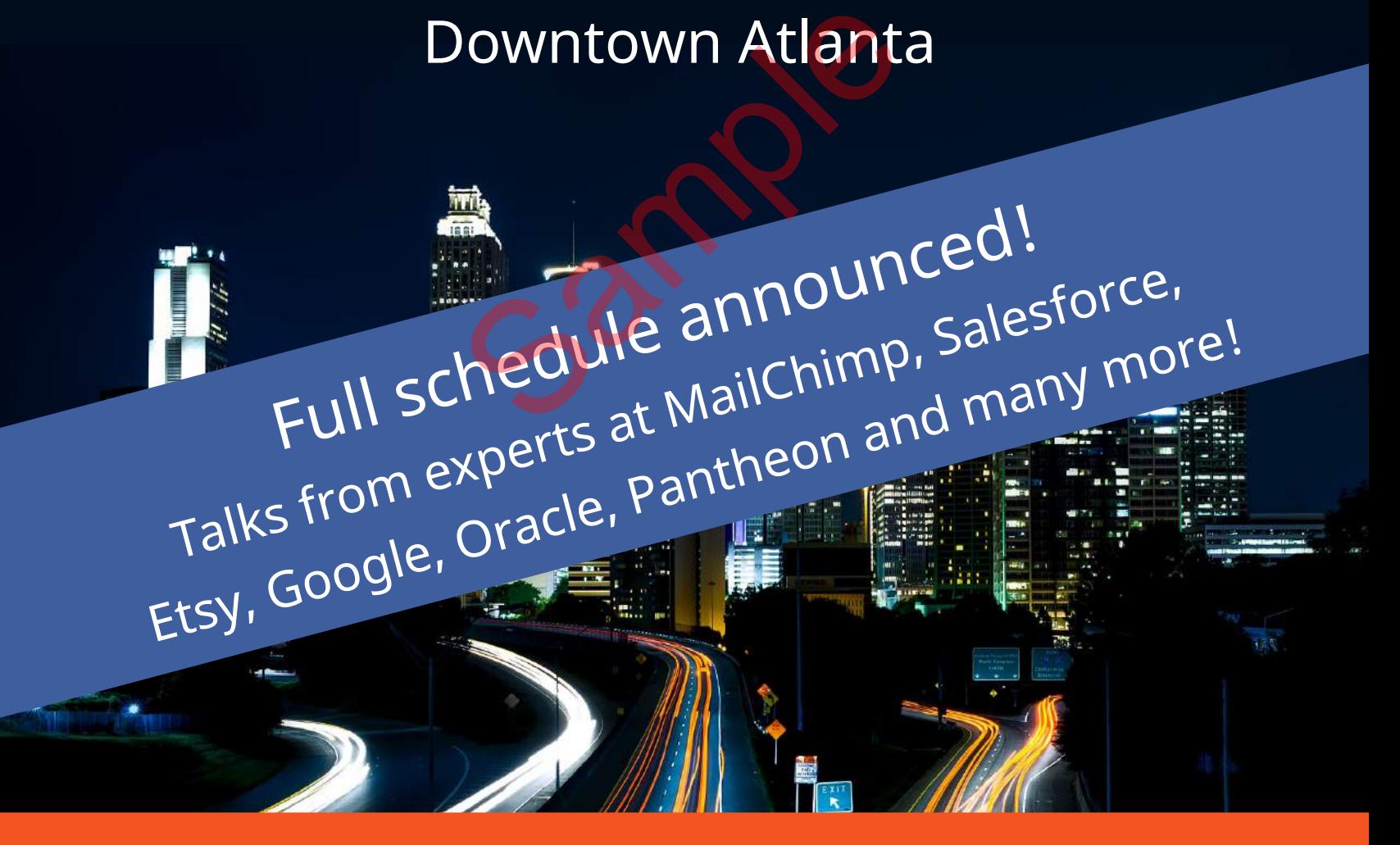

# **[tek.phparch.com](https://tek.phparch.com)**

# php[architect]

Volume 17 - Issue 2

**FEBRUARY 2018** 

# Features

**3 Containers Are a Pile of Lies! Part One**

Larry Garfield

**10 Drupal for Symfony Developers**

Antonio Perić-Mažar

**22 Love/Hate—The Dysfunctional Relationship We Have With Tools** WE Have With Tools

Shahina Patel

# Columns

- 2 Know Your Tools
- 26 **Artisanal:**  Full-Text Searching with Scout Joe Ferguson
- 29 **Security Corner:** Application-level Data Security Eric Mann
- 34 **The Dev Lead Trenches:** Coming Aboard! Chris Tankersley
- 38 **Community Corner:** The Journey to Becoming a Speaker James Titcumb
- 40 January News
- 41 **Education Station:** Shifting and Masking with a Side of Crypto Edward Barnard
- 48 **finally{}:** Blue Collar Coders Eli White

**Editor-in-Chief:** Oscar Merida **Editor:** Kara Ferguson

### **Subscriptions**

Print, digital, and corporate subscriptions are available. Visit https://www.phparch.com/magazine to subscribe or email contact[@phparch.com](mailto:contact%40phparch.com?subject=php%5Barchitect%5D%20Subscription%20Inquiry) for more information.

**Advertising** To learn about advertising and receive the full prospectus, contact us at [ads@phparch.com](mailto:ads%40phparch.com?subject=) today!

**Managing Partners** Kevin Bruce, Oscar Merida, Sandy Smith

php[**architect**] is published twelve times a year by: [musketeers.me,](musketeers.me) LLC 201 Adams Avenue Alexandria, VA 22301, USA

Although all possible care has been placed in assuring the accuracy of the contents of this magazine, including all associated source code, listings and figures, the publisher assumes no responsibilities with regards of use of the information contained herein or in all associated material.

php[**architect**], php[**a**], the php[**architect**] logo, [musketeers.](musketeers.me) [me](musketeers.me), LLC and the [musketeers.me,](musketeers.me) LLC logo are trademarks of [musketeers.me,](musketeers.me) LLC.

**Contact Information: General mailbox:** contac[t@phparch.com](mailto:contact%40phparch.com?subject=)

**Editorial:** [editors@phparch.com](mailto:editors%40phparch.com?subject=)

**Print ISSN** 1709-7169 **Digital ISSN** 2375-3544

Copyright © 2018—<musketeers.me>, LLC All Rights Reserved

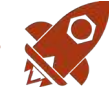

# Shifting and Masking with a Side of Crypto

*Edward Barnard*

The basics can be tricky. This month we take a careful walk-through of a few lines of cryptographic code in PHP. This leads us through the difference between ones' complement and two's complement representation. We achieve weirdness by combining logical AND with integer addition.

Thirty-five years ago Ed Post of Tektronix1 expressed the insecurities we all felt as computer programmers. The previous five years had produced the *Star Wars* trilogy, but more importantly, those five years produced personal computers.

*In 1978, just two years after it was founded, Apple won a contract with the Minnesota Education Computing Consortium to supply 500 computers for schools in the state. MECC had developed a sizable catalog of educational software (including the iconic Oregon Trail) which it made freely available to Minnesota schools. Soon the MECC floppy disks and Apple II's became popular elsewhere across the country. As Steve Jobs said in a 1995 oral history interview with The Computerworld Smithsonian Awards Program:*

*"One of the things that built Apple II's was schools buying Apple II's."*

*How Steve Jobs Brought the Apple II to the Classroom2*

How is this a problem for professional computer programmers? Looking back from a generation later, the reason is not obvious. Computer programmers were highly paid with excellent job security. The only computers available were the million-dollar mainframes, although departmental minicomputers

*1 Ed Post of Tektronix:* 

*2 How Steve Jobs Brought the Apple II to the Classroom: <http://phpa.me/hackedu-steve-jobs>* were becoming available for mere tens of thousands of dollars. A computer programmer was very much like a rocket scientist since one requires a rocket to be a rocket scientist, and one requires a mainframe to be a computer programmer.

A high school graduate (or dropout) could, for example, become an excellent auto mechanic, but not a rocket scientist–or computer programmer. Steve Jobs and Apple changed it all.

# **Real Programmers**

Last month's *Education Station* asked "What is a Real Programmer?" without directly answering the question. Ed Post's parody essay Real Programmers Don't Use PASCAL<sup>3</sup> tells us the answer regarding those job insecurities of a generation ago: Vas<br>
could, for example, become an excellent<br>
with<br>
with auto mechanic, but not a rocket scien-<br>
tist-or computer programmer. Steve<br>
Jobs and Apple changed it all.<br>
te.<br> **Real Programmers**<br>
Last month's *Education Station* 

*But, as usual, times change… anyone can buy and even understand their very own Personal Computer. The Real Programmer is in danger of becoming extinct, being replaced by high-school students with TRASH-80s!*

*There is a clear need to point out the differences between the typical high-school junior Pac-Man player and a Real Programmer. Understanding these differences will give these kids something to aspire to—a role model…* **It will also help employers of Real Programmers to realize why it would be a mistake to replace the Real** 

# **Programmers on their staff with 12 year old Pac-Man players (at a considerable salary savings).** *[Emphasis mine.]*

This famous bit of hacker folklore harkens back to the days of glory, or so our elders would have us believe. We've all heard the stories of when our elders had to walk ten miles to school every day, barefoot in the snow, uphill both ways. The fears for our profession *were* real. But how is this going to help us today?

Keypunching (see Figure 1) has gone the way of the electric typewriter. How can it possibly be relevant? It isn't. But there is one related skill which we're going to see today: *desk checking*. We'll be using desk checking to walk through our cryptography code in PHP.

Figure 2 is a sample program from the original Fortran *Programmer's Reference Manual*<sup>4</sup> published in 1956. It is set up to be keypunched onto a card deck. Each line will become one 80-column punched card.

Bernard Smith<sup>5</sup> explains this problem of the late 1970s:

*Input to the mainframe was made using a tray of punch cards… and put my tray through a small window…I did not know when my particular program would be run. I remember working on the basis of 4 hours, and hoping I could get* 

*<http://phpa.me/real-programmers-pascal>*

*<sup>3</sup> Real Programmers Don't Use PASCAL: <http://phpa.me/ryerson-real-programmers>*

*<sup>4</sup> Programmer's Reference Manual: <http://phpa.me/fortran-ibm704-pdf>*

*<sup>5</sup> Bernard Smith: <http://phpa.me/bsmith-my-computers>*

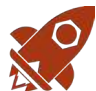

# Education Station

# Shifting and Masking with a Side of Crypto

*two runs a day, plus one overnight…My office was a good 10-minute walk from the computer center, so after about four hours I would walk (rain, shine, snow, etc.) up to collect the results.*

To put this in perspective, imagine developing a complex web page. It takes four hours to load (on a good day), so you get to see it once by mid-morning, once by mid-afternoon, and you might sneak one more peek overnight. After loading your web page, you'll want to edit your code. Your code, of course, exists as a tray of punch cards. So, to modify your code, you need access to the keypunch in some other building. Figure 3 shows a typical keypunch set aside for programmers' use. The sign on the wall reads, "Express Keypunch: 3 minutes or 6 cards (or until asked to leave!)"

Picture a typical program of, say, one thousand lines of code, handwritten on 40 pages of coding forms. You would turn it into the production keypunch queue. Take another look at Figure 1, which shows production keypunching at Texas A&M University. Your program is typed twice. The cards are punched on the machine to the right (the "card punch"), and then they are typed again at the machine on the left (the "card verifier"). The program will be precisely as you hand wrote it, typos and all.

You can see why desk checking was one of the skills taught in computer engineering classes in college. Computer time was an extremely scarce resource. (Imagine your professional consternation at kids having an Apple II available in high school when you were lucky to run your program ten or twelve times in an entire week!)

Desk checking begins as simple proofreading. Specifically, reading back through the stack of handwritten coding forms, carefully looking for any errors. Picture a keyboard with

Figure 1. Keypunch operator & verifier

*By Cushing Memorial Library and Archives, Texas A&M (Flickr: Card Preparation) CC BY 2.01, via Wikimedia Commons*

*1 CC BY 2.0: <http://creativecommons.org/licenses/by/2.0>*

*6 bitwise:<http://php.net/language.operators.bitwise>*

*7 Scott Arciszewski:<https://twitter.com/CiPHPerCoder>*

you'll spend the rest of the day preparing to make the most of this access. Unlike today, *you* are not the critical resource. The mainframe computer is.

A real desk check is a structured walkthrough on paper. We take a sample set of data and run through the entire program, acting as the computer, using pencil and paper (and possibly slide rule). This is the skill which remains valuable and which we'll be learning today. This is a skill practiced by every Real Programmer before he or she walked to the computer center (ten minutes, uphill both ways).

# Logical and Bitwise Operators

Before we proceded, for reference the table below summarizes PHP's <u>logical</u> and bitwise<sup>6</sup> operators are:

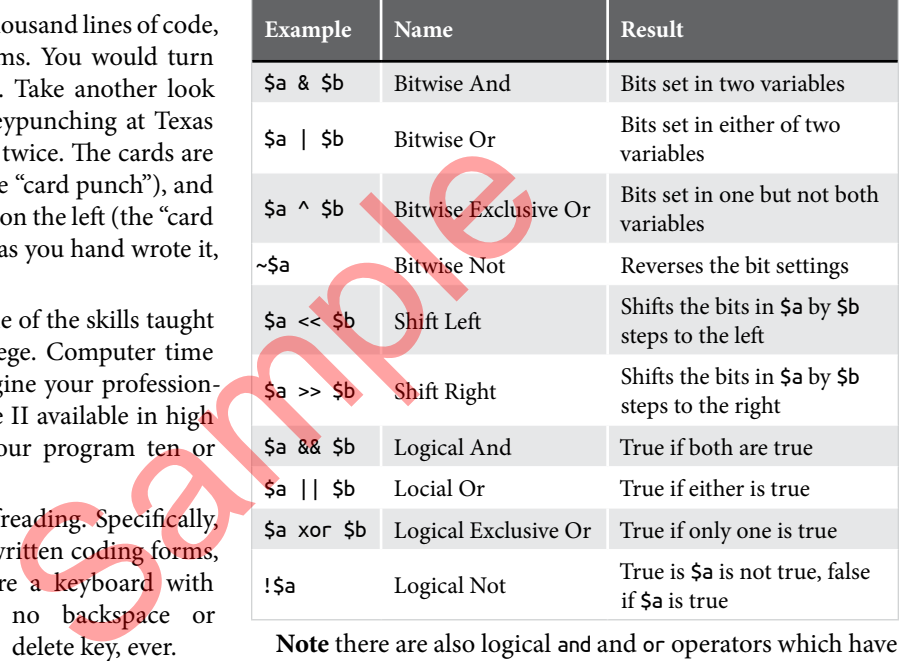

**Note** there are also logical and and or operators which have a lower precedence than && and ||.

# **Real-World PHP Cryptography**

Scott Arciszewski<sup>7</sup> pointed me to a useful example of shifting and masking in PHP. But, why do we care? Does shifting and masking help us build web pages? To investigate the question of "do we care," I attended the Zend PHP Certification

no backspace or delete key, ever. But wait! There's more! Remember the inverted time factor. When you only get access to the computer once or twice a day,

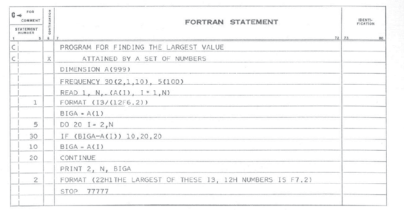

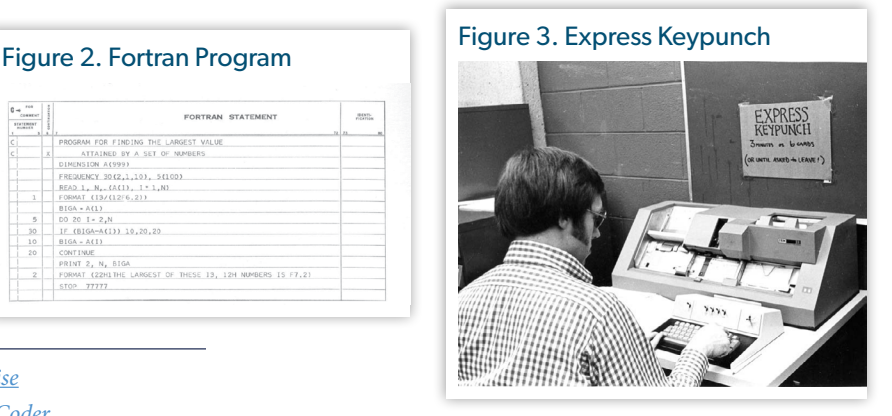

# Education Station

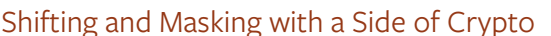

Boot Camp8 taught by Christian Wenz9 , the lead author of the certification, at ZendCon 2017.

Not only are shifting and masking on the list of exam topics<sup>10</sup>, they fall under PHP Basics. We spent quite a bit of time on The Basics, proving indeed "the basics" can be quite tricky!

The Constant-Time Character Encoding<sup>11</sup> PHP library is designed not to leak information about what you are encoding/decoding via processor-cache misses. Anthony Ferrara<sup>12</sup> explains the concept in his great PHP-specific article *It's All About Time*13.

Let's walk through desk checking Hex::encode(string): string and see how it works (Listing 1). We'll be encoding raw binary data into a regular string of hex (hexadecimal) digits.

Let's encode the single character "Q". You can check any ASCII table<sup>14</sup> online for the binary representation:

 $ord('Q') == 81 // decimal$  $== 0x51$  // hexadecimal  $== 0121$  // octal === 0b 0101 0001 // binary, spaces added for clarity

Let's begin walking through the calculation in binary. Remember, we're carefully walking through every line of code. We don't want to skip ahead, possibly missing an error, or possibly failing to understand some subtlety.

- 1. Our input will be the string 'Q' (line 14 of Listing 1).
- 2. Line 15 initializes our output string \$hex to the empty string.
- 3. Line 16 sets our number of characters \$len to 1.
- 4. The for loop, lines 17-27, will execute once. (Make sure you see this is so!) Skipping over the loop for a moment, note we will be unconditionally returning \$hex as our result. Since we are taking one trip through the loop, we are actually executing encode() as pure, straight-line code. aces added for clarity<br>
the calculation in binary.<br>
Same subtlety.<br>
Same subtlety.<br>
Same subtlety.<br>
This "divide and desk-checking skill.<br>
This "divide and desk-checking skill.<br>
This "divide and desk-checking skill.<br>
This

# Divide and Conquer

We've taken a close look at this small PHP method; let's divide it up further for our detailed analysis.

- 1. Lines 18-21 initialize \$chunk, \$c, and \$b.
- 2. Lines 24 and 25 do the calculation. The lines are identical to each other except line 24 operates on \$b and line 25 operates on \$c.
- 3. Lines 22-23 take the results of these calculations and place the results into our output string \$hex.
- *8 Zend PHP Certification Boot Camp: <https://joind.in/talk/9e2dd>*
- *9 Christian Wenz:<https://twitter.com/chwenz>*

*10 the list of exam topics: <http://phpa.me/zend-php-cert>*

*11 Constant-Time Character Encoding:* 

*<http://phpa.me/pargonie-const-time-encode>*

- *12 Anthony Ferrara: <https://twitter.com/ircmaxell>*
- *13 It's All About Time:<http://phpa.me/ircmaxell-about-time>*
- *14 ASCII table:<http://www.asciitable.com/>*

```
Listing 1
  1. <?php
 2. declare(strict_types=1);
 3. 
 4. namespace ParagonIE\ConstantTime;
 5. 
6. /* 7. * Copyright 2016 - 2017 Paragon Initiative Enterprises.
 8. * Copyright 2014 Steve "Sc00bz" Thomas (steve at ...)
 9. *
10. * Permission is hereby granted...
11. */
12. 
13. class Hex {
14. public static function encode(string $bin_string): string {
15. Shex = ''':16. \zeta len = Binary: \text{safeStrlen}(\text{Spin string});17. for (5i = 0; 5i < 5len; +5i) {
18. \text{Schunk} = \text{unpack}('C',19. Binary::safeSubstr($bin_string, $i, 2));
20. \text{Sc} = \text{Schunk}[1] \& \text{0xf};21. $b = $chunk[1] > 4;22. $hex .= pack(
23. \sqrt{CC'}24. (87 + $b + ((($b - 10) >> 8) & ~38)),
25. (87 + $c + ((($c - 10) >> 8) & ~38))
26. );
         \mathcal{E}return $hex;
29. }
```
This "divide and conquer" analysis is an important desk-checking skill. We can focus in on each of those sections, in order, without being distracted by what's happening in the other lines of code.

In the real world, of course, we have code editors and step debuggers to do this sort of thing for us. There are times, though, when it takes a human to grok the situation. Such a human is showing the casual skills of a "Real Programmer."

*Definition15: The computer folklore term Real Programmer has come to describe the archetypical "hardcore" programmer who eschews the modern languages and tools of the day in favor of more direct and efficient solutions–closer to the hardware.*

# *Lines 18-19*

30. }

Lines 18-19 unpack our ASCII "Q" into \$chunk. What actually happens? Let's check the online documentation for unpack<sup>16</sup>. Format  $C$  says the input is an unsigned char  $(8$ -bit character). This sets \$chunk to 0x51, which is ASCII "Q."

We can guess Binary::safeSubstr() extracts our character in a binary-safe fashion. A check of the library  $code^{17}$  shows

*17 library code:<http://phpa.me/github-Binary-php>*

*<sup>15</sup> Definition: <http://phpa.me/real-programmers-pascal>*

*<sup>16</sup> unpack:<http://php.net/manual/en/function.unpack.php>*

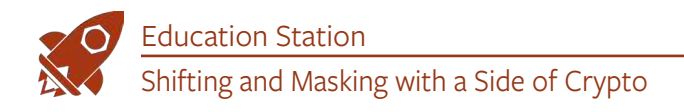

it's a wrapper for PHP's substr() or mb\_substr().

I don't know why we use two characters as input, rather than a single character. I can speculate it has to do with allowing for different endianness<sup>18</sup>, but we'd have to ask the author.

# *Line 20*

Line 20  $\zeta$ c =  $\zeta$ chunk[1] &  $\theta$ xf; is pure PHP, but what does it mean? Why use \$chunk[1] rather than \$chunk[0]? The answer is buried in the notes $^{19}$  for PHP unpack():

**Caution** *If you do not name an element, numeric indices starting from 1 are used. Be aware that if you have more than one unnamed element, some data is overwritten because…*

Well, then. I don't write unpack() code very often, and likely you don't either. I didn't know one can use unpack() in such a way it overwrites its own output. (Awesome (sarcasm). When we have something which looks off, in this case, an array starting with 1 rather than 0, it pays to take a close look at the documentation (if any).

The & in line 20 says we are doing a bitwise AND. Last month's *Education Station* presented the truth table for AND:

```
1 1 0 0 Left operand
```

```
1 0 1 0 Right operand
----------
```

```
1 0 0 0 Result
```
Our ASCII table told us "Q" is 0x51, or 0101 0001 in binary. The same table would tell us 0xf is 1111 in binary. Or, expanding to 8 bits, 0xf is 0000 1111 in binary. Let's do the calculation.

0101 0001 \$chunk[1] === 0x51 === "Q" 0000 1111 0xf --------- 0000 0001 \$c = \$chunk[1] & 0xf;

### *Line 21*

Line 21  $$b = $chunk[1] \gg 4$; tells us to perform an arith$ metic shift right of four bits. The PHP bitwise operators<sup>20</sup> documentation tells us "Right shifts have copies of the sign bit shifted in on the left, meaning the sign of an operand is preserved."

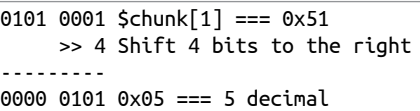

Finally! We have our starting point from lines 18-21:

 $$chunk = 0x51; // ASCII 'Q'$  $\frac{1}{2}c = 0x1$ ; // Right-most (lower) hex digit  $$b = 0x5; // Upper hex digit$ 

*18 endianness:<https://en.wikipedia.org/wiki/Endianness>*

*19 notes: <http://phpa.me/php-unpack-notes>*

*20 bitwise operators: <http://php.net/language.operators.bitwise>*

# Ones' Complement

Before we tackle the unmitigated trickiness of our constant-time encoding algorithm (lines 24-25), we need to review ones' complement and two's complement arithmetic. Complements are both simple and weird, which by definition makes this fun!

In PHP, ~0 produces an integer which, in binary, is all ones. 0, in binary, is all zeroes (as you would expect), and PHP's bitwise NOT operator  $\sim$  says to flip all the bits, meaning, change every 0 bit to a 1 and change every 1 bit to a 0. How many bits is "all the bits"? It depends on the word size of your computer. On a 32-bit machine you'd have 32 bits, and on a 64-bit machine, your result (all zeros becoming all ones) will be a 64-bit integer.

*For computing, a word is a fixed-size unit of data, or set of bits, worked on by the processor. The word size affects things like how many characters are supported, the largest numbers which can be represented, and how memory is addressed.*

This is where the weirdness comes in. The bitwise operators &, |, ^, ~, <<, and >> operate on PHP integers. They operate on the underlying value—the binary representation—contained in the integer. Wikipedia's Ones' complement<sup>21</sup> article includes a table to help explain the distinction. See the tables below.

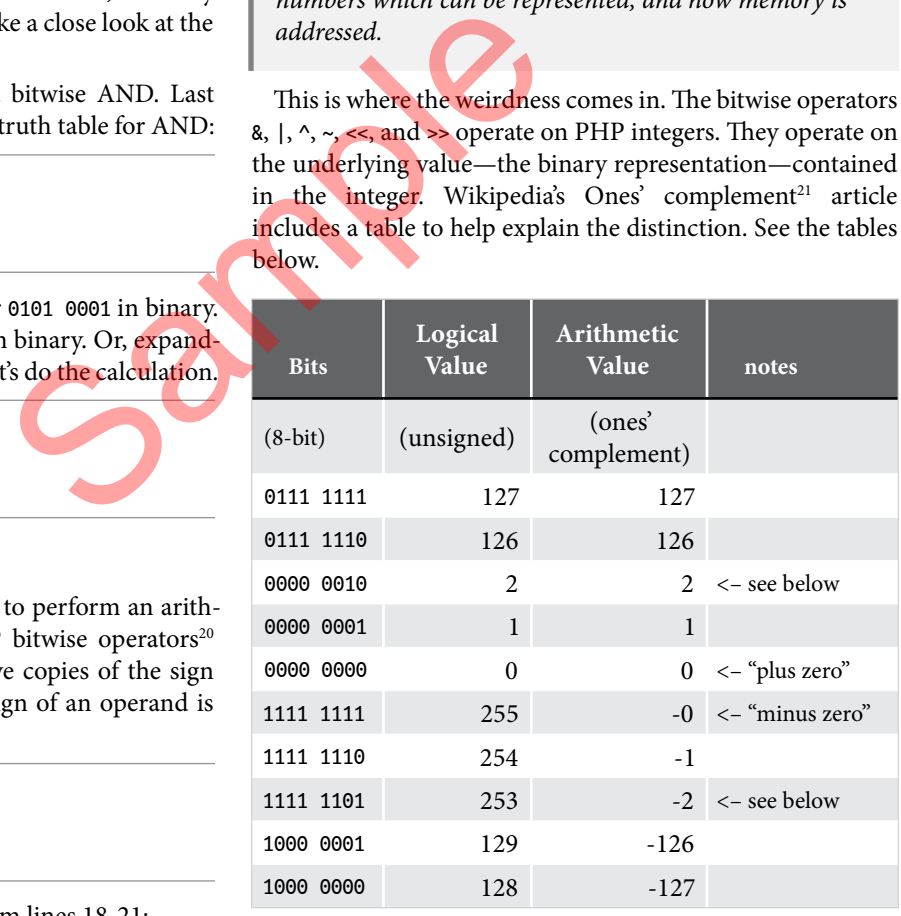

For example, 2 and -2 show the bits flipped on each other: 0000 0010 2 2 1111 1101 253 -2

The PHP *operators* are fine. They are not weird. They each do bit manipulations as expected. What's weird is the number *representation*. In Listing 2, we call the pattern of all zeroes "plus zero". "Plus zero" sounds a bit redundant, given zero is

*21 Ones' complement: <http://phpa.me/wikip-ones-complement>*

Education Station Shifting and Masking with a Side of Crypto

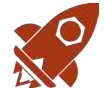

zero, and since the number is all zeroes, we're okay.

What's weird is we call the pattern of all ones "minus zero." Do we have to call it that? Listing 2 shows the integer sequence as we count down: 2, 1, 0, -0, -1, -2. If 's often used as a method to represent signed numbers and preferable to ones' you think about it, there can only be one integer between 1 and 3. It would be 2. In the same way, there can only be one integer between +1 and -1. This would be zero. We do in fact have two different ones' complement representations of zero: the all-zeroes pattern, and the all-ones pattern. Weird.

# Signed Zero

You're surely wondering whether we have to care the ones' complement notation includes something weird called "minus zero." We do; let's take a look.

The first successful supercomputer, the CDC 6600<sup>22</sup>, used one's complement arithmetic. Programmers had to allow for both "plus zero" and "minus zero". It was a great source of coding errors. Modern computers have adopted a better system of integer arithmetic, which means we do *not* have to care. This is a good thing!

However, there is a catch. "The IEEE 754 standard for floating-point arithmetic (presently used by most computers and programming languages supporting floating-point numbers) requires both  $+0$  and  $-0$ ." Signed zero<sup>23</sup> Now you're aware "minus zero" *does* matter when working with floating-point numbers, we won't mention it further.

# Two's Complement

Two's complement<sup>24</sup> notation solves the "minus zero" problem:

*Compared to other systems for representing signed numbers (e.g., ones' complement), two's-complement has the advantage that the fundamental arithmetic operations of addition, subtraction, and multiplication are identical to those for unsigned binary numbers (as long as the inputs are represented in the same number of bits, and any overflow beyond those bits is discarded from the result). This property makes the system simpler to implement, especially for higher-precision arithmetic. Unlike ones'-complement systems, two's complement has no representation for negative zero, and thus does not suffer from its associated difficulties.*

*Conveniently, another way of finding the two's complement of a number is to take its ones' complement and add one: the sum of a number and its ones' complement is all '1' bits, or* 2^\*N\*^ - 1*; and by definition, the sum of a number and its two's complement is* 2^\*N\*^*.*

- *23 Signed zero:<http://phpa.me/wikip-signed-zero>*
- *24 Two's complement:<http://phpa.me/wikip-twos-complement>*

In short, PHP uses one's complement for *logical* operations (the bitwise operators), but uses two's complement for *arithmetic* operations such as adding two integers. When we combine those two modes in the same expression, analysis is going to be tricky. Which is precisely our situation with lines 24 and 25.

Let's see how this works. Using Listing 2, let's convert 2 to -2:

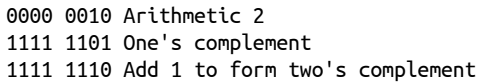

I adapted Wikipedia's Two's complement<sup>25</sup> table to show how this works.

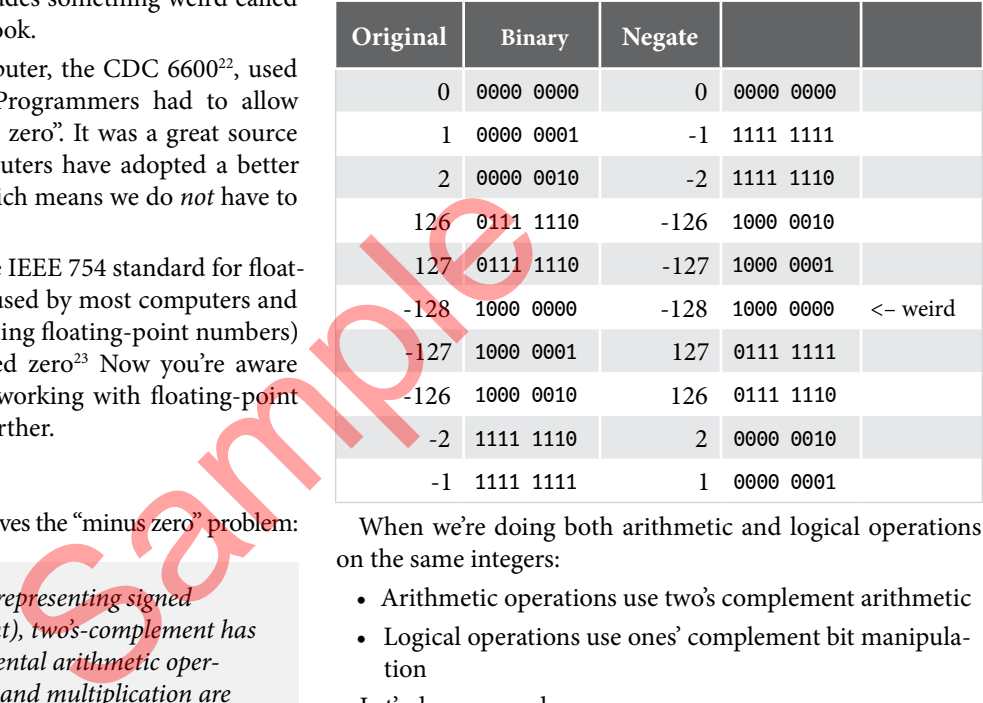

When we're doing both arithmetic and logical operations on the same integers:

- Arithmetic operations use two's complement arithmetic
- Logical operations use ones' complement bit manipulation

Let's do some code.

### Line 24

Let's calculate  $(87 + $b + (((\$b - 10) >> 8) & .38))$  by starting at the innermost expression and working our way out. \$b is 5, which is 0x5, or 0000 0101 in binary. Therefore \$b - 10 is 5 - 10, which is -5. We just learned -5, in PHP, is in two's complement representation. Which means we take 5, in binary (0000 0101), flip the bits, and add 1. However, we need to extend our calculation to 16 bits. You'll see why at the next step:

0000 0000 0000 0101 5 1111 1111 1111 1010 ~5 (flip the bits) +1 Add one ------------------- 1111 1111 1111 1011 -5

Our next instruction ( $(5b - 10) \gg 8$ ) is to shift the result 8 bits to the right. Remember right shifts propagate the sign

*<sup>22</sup> CDC 6600: [https://en.wikipedia.org/wiki/CDC\\_6600](https://en.wikipedia.org/wiki/CDC_6600)*

*<sup>25</sup> Two's complement:<http://phpa.me/wikip-twos-complement>*

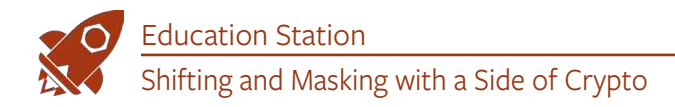

bit. We're doing the calculation as a 16-bit integer, but the result would be the same for a 32-bit or 64-bit word size. We therefore lose the bottom, or rightmost, 8 bits (1111 1011) and replace them with the next 8 bits from the left (1111 1111) or as 16 bits (1111 1111 1111 1111).

Next comes ~38. Form the ones' complement of decimal 38, which is hexadecimal 0x26:

```
0000 0000 0010 0110 0x26 === 38 decimal
1111 1111 1101 1001 One's complement
```
Our next calculation is  $(((\text{5b} - 10) \gg 8) \& \sim 38)$ . We've done the calculations, so we know this reduces to a bitwise AND:

```
1111 1111 1111 1111 (($b - 10) >> 8) result
1111 1111 1101 1001 (~38) result
------------------- & (bitwise AND)
1111 1111 1101 1001
```
Our original line 24:

 $(87 + $b + ((($b - 10) > 8) & 8 ~38))$ 

Reduces to

```
(87 + $b + (previous result))
```
We know \$b is 5, so 87 + 5 is 92, which is hexadecimal 0x5C or binary (0101 1100).

Oops! We have our previous result in binary, because we were doing logical operations. Now we are doing arithmetic operations, so we need to flip back to decimal numbers. Our previous result (1111 1111 1101 1001) is a negative number. We know this because the sign bit (the leftmost bit) is a 1. We need to form the two's complement:

```
1111 1111 1101 1001 Prior result
0000 0000 0010 0110 Flip the bits
                  +1 Add 1
-------------------
0000 0000 0010 0111 0x27 === 39 decimal
```
Given the two's complement of (1111 1111 1101 1001) is 39, this tells us (1111 1111 1101 1001) is decimal -39. Our calculation is now (92 + -39) which equals is 53.

Let's quickly summarize the steps:

- 1.  $$b 10:5 10 == -5$
- 2. -5 shifted right 8 bits  $==-1$
- $3. \sim 38 == 39$
- 4. -1 (which is all ones) AND anything is anything. -1 &  $-39 == -39$
- 5.  $87 + 5 + -39 == 53$

Remember we are encoding ASCII "Q" as a string of hexadecimal digits. "Q" is hexadecimal 51. By a remarkable and happy coincidence, chr(53) === '5'.

# Fast Forward

We noted lines 24 and 25 are identical except line 24 does

the calculation for \$b and line 25 does the calculation with \$c. Line 24 began with \$b having the value 5 and calculated the result as 53.

When we evaluated lines 20-21 we noted \$b is 5 and \$c is 1. Given 1 (\$c) is four less than 5 (\$b), we can infer line 25 will calculate to 49. And, sure enough, ASCII '1' is decimal 49.

# Pack It In

Line 22 now reduces to:

\$hex .= **pack**('CC', 53, 49);

Since we know there will only be one trip through the for loop, and \$hex began as an empty string, we know the above line produces our final result. pack('CC', ...) produces the ASCII characters corresponding to decimal 53 and decimal 49. 53 is ASCII '5'; 49 is ASCII '1'. Thus we have:

\$hex .= '51';

# **Summary**

When we need to take a *careful* look at how a piece of code works, we can draw on the ancient art of desk checking. We can be thankful its day-to-day necessity has gone the way of the keypunch. However, you can use this technique "paper prototype" or "whiteboard" a more complicated algorithm before you and your team dive into your code editors by walking for how it should work and what data (variables) you'll need to track. **Summary**<br>
When we need to take a correct to the can be thankful its day-to-d<br>
is hexadecimal  $0 \times 50$ <br>
is hexadecimal  $0 \times 50$ <br>
the keypunch. However, you prototype" or "whiteboard"<br>
before you and your team<br>
binary, bec

We walked through a constant-time-encoding library for PHP cryptography. We saw :

```
Hex::encode('Q') === '51';
ord('Q') === 0x51;
```
We distinguished between the PHP bitwise operators, which work with ones' complement representation, and the PHP arithmetic operators, which work with two's complement representation. We found it's perfectly valid, though weird, to combine the two types of operations in a single PHP expression.

The term "Real Programmer" comes from a tongue-incheek parody essay. It's intended to be humorous rather than to be taken seriously. A Real Programmer searches for weirdness in "The Basics."

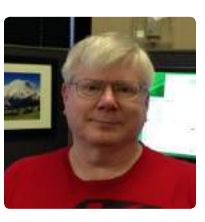

 *Ed Barnard had a front-row seat when the Morris Worm took down the Internet, November 1988. He was teaching CRAY-1 supercomputer operating system internals to analysts as they were being directly hit by the Worm. It was a busy week! Ed continues to indulge his interests in computer security and teaching software concepts to others. [@ewbarnard](https://twitter.com/ewbarnard)*

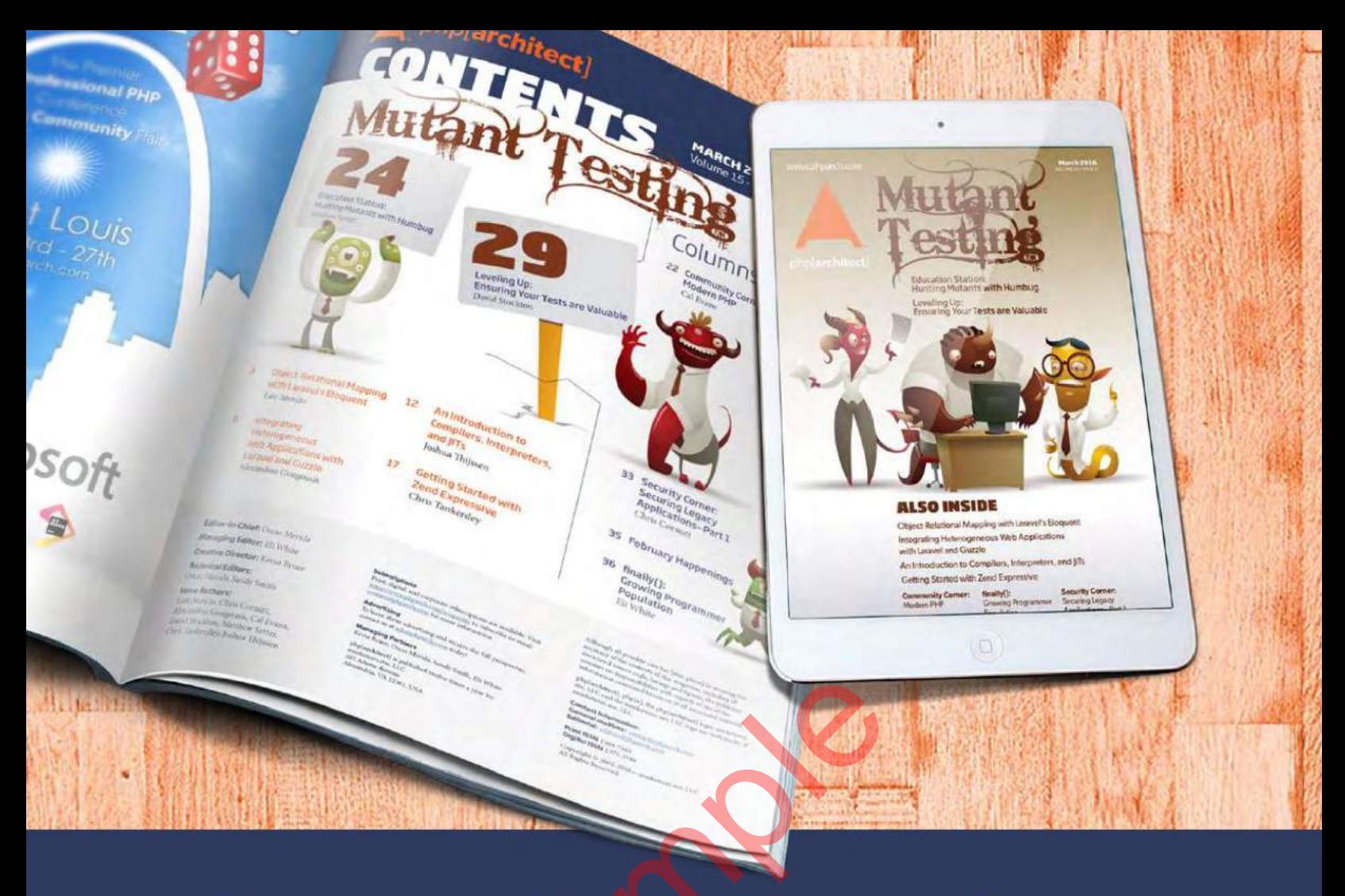

# **Borrowed this magazine?**<br>Get php[architect] delivered to your<br>doorstep or digitally every month!

Each issue of php[architect] magazine focuses on an important topic that PHP developers face every day.

We cover topics such as frameworks, security, ecommerce, databases, scalability, migration, API integration, devops, cloud services, business development, content management systems, and the PHP community.

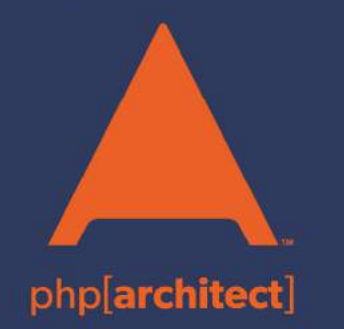

**Digital and Print+Digital Subscriptions Starting at \$49/Year** 

http://phpa.me/mag\_subscribe